## **25 Character Product Key For Microsoft Office 2010 Free ((LINK))**

you can download office 2010 as soon as its commercially available in june. make sure youve activated your copy of office 2007, and then visit microsofts office 2010 technology guarantee website to download<br>the upgradie in

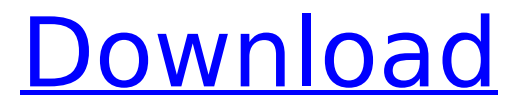

**25 Character Product Key For Microsoft Office 2010 Free**

you can get a microsoft office 2010 product key online. if you want to have it on your system, you can follow the above mentioned steps. but, if you want to have it offline, then you must be ready to buy a copy of it. i know the feeling, but this is a good time to buy one and

have it on your system. you can use the key for free for 24 hours after you activate

the software. this time may not be enough for you to have a fully functional copy of the software. so, it is advisable to buy a copy of it. the software will be very useful to you and can help you to perform office related works. the software is available for free of cost. you need to have the installation media of the software on your system. after that, you need to have the activation file of the software. you can download it from the website

of the software. also, you need to have the product key for the software. you can get it from the website or through the above mentioned methods. then you need to transfer the activation file to the installation media. you need to have the product key on your system. you can get it from the website of the software or through the above mentioned methods. then you need to transfer the activation file to the

installation media. in this method, you need to have the installation media of the software on your system. you need to have the activation file of the software. you can download it from the website of the software. then you need to have the product key of the software on your system. you can get it from the website or through the above mentioned methods. finally, you can transfer the activation file to the

## installation media. 5ec8ef588b

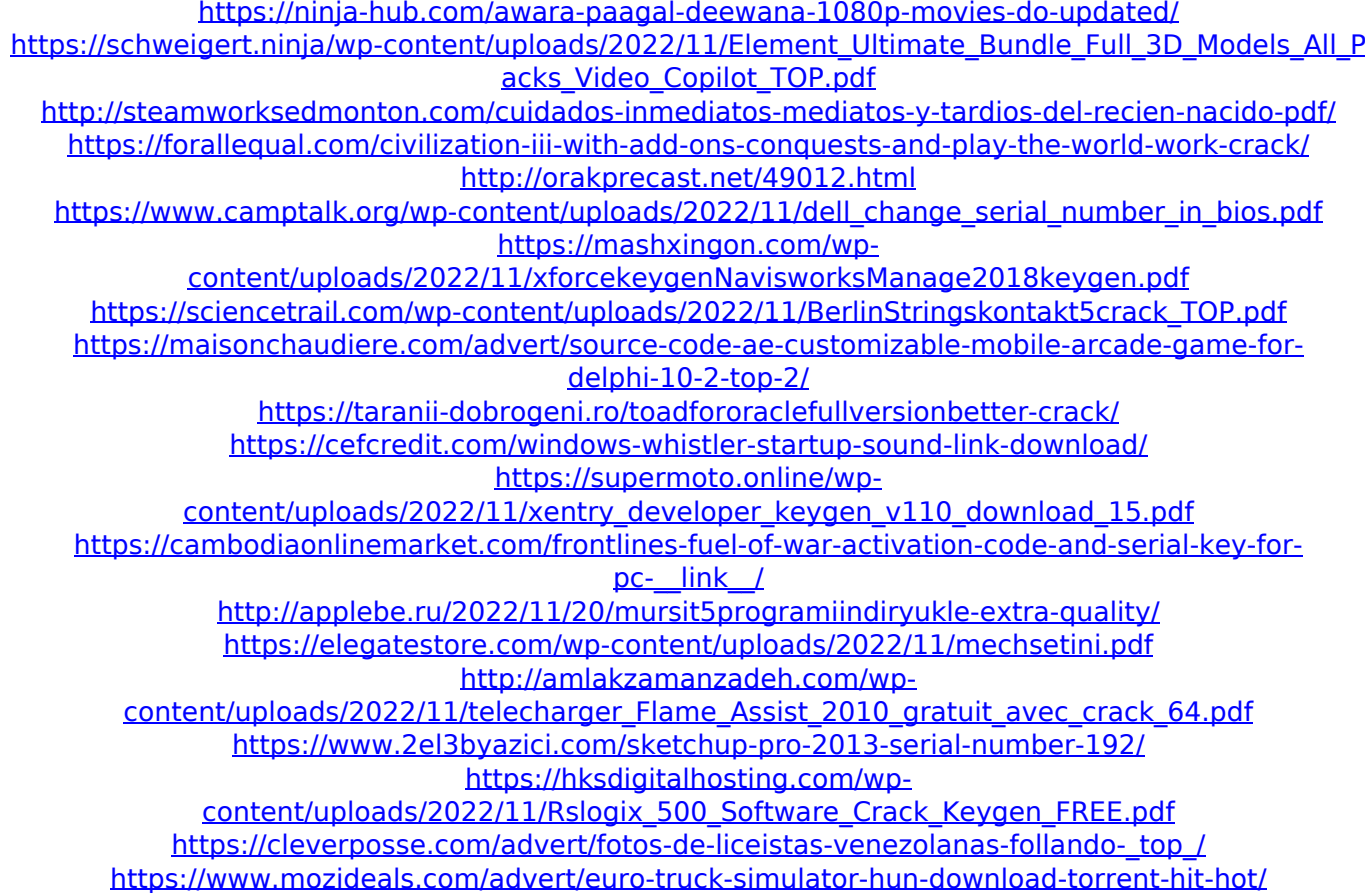